# HUMBOLDT-UNIVERSITÄT ZU BERLIN

HU | Kultur-, Sozial- und Bildungswissenschaftliche Fakultät | 10099 Berlin Fakultätsverwaltung

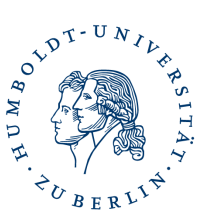

**Kultur-, Sozial- und Bildungswissenschaftliche Fakultät**

Fakultätsverwaltung

Prüfungsbüro Bildung an Grundschulen (BA)

### **Hinweise zur Bestätigung von speziellen Arbeitsleistungen im Studiengang Bildung an Grundschulen ab dem Wintersemester 2020/21**

Liebe Studierende des Studiengangs Bildung an Grundschulen,

ab dem Wintersemester 2020/21 ändert sich das Verfahren zur Bestätigung und zum Nachweis von Arbeitsleistungen **in einigen Bereichen** des Studiengangs Bildung an Grundschulen. Wie das Verfahren in einzelnen Studienfächern und Bereichen aussieht, ist in untenstehender Tabelle zusammengefasst.

### **In Kürze die wichtigsten Änderungen:**

- In einigen Studienfächern/Bereichen bestätigen die Lehren-10099 Berlin den das Erbringen der speziellen Arbeitsleistung ab dem Wintersemester 2020/21 über AGNES. Sie müssen dann im Bereich "Meine Veranstaltung" hierzu einen Nachweis herunterladen (siehe Anlage 2). Bitte achten Sie darauf, dass dort bei der jeweiligen Lehrveranstaltung der Status www.hu-berlin.de "teilgenommen" vermerkt sein muss. Nur dann können Sie auch die korrekte Bestätigung der Arbeitsleistung herunterladen, die ohne Unterschrift gültig ist.
- In anderen Studienfächern/Bereichen bestätigen die Leh-Dorotheenstraße 26 renden das Erbringen der speziellen Arbeitsleistung ab dem 10117 Berlin Wintersemester 2020/21 weiterhin per Unterschrift oder in einem anderen personenbezogenen Dokument.
- Bitte sammeln Sie diese Einzelnachweise je Modul und reichen Sie diese zusammen mit dem ausgefüllten Lehrveranstaltungsnachweis) im Prüfungsbüro ein. Die Lehrveranstaltungsnachweise [finden Sie](https://fakultaeten.hu-berlin.de/de/ksb/studiumlehre/pruefungsbueros/grundschule) auf der Webseite des Prüfungsbüros: [https://fakultaeten.hu-be](https://fakultaeten.hu-berlin.de/de/ksb/studiumlehre/pruefungsbueros/grundschule)rlin.de/de/ksb/studium-**Bankverbindung:**  lehre/pruefungsbueros/grundschule
- Für Lehrveranstaltungen ohne Arbeitsleistung unterschrei- BLZ 100 708 48 ben Sie weiterhin selbst auf dem Lehrveranstaltungsnach-Konto 512 6206 01 weis.

**Tatjana Schreiner**

**Datum:**  02.05.2022

**Bearbeiter/in: Tatjana Schreiner** 

#### **Postanschrift:**

Humboldt-Universität zu Berlin Unter den Linden 6 Telefon: +49 30 2093-66197 Telefax: +49 30 2093- 66151

pruefungsbuero-ba-gsl.ksbf@huberlin.de

#### **Sitz:**

Berliner Bank NL der Deutsche Bank PGK AG BIC/SWIFT DEUTDEDB110 IBAN DE95 1007 0848 0512 6206 01

- Wenn Ihnen auf dem Lehrveranstaltungsnachweis bereits Unterschriften aus den vergangenen Semestern vorliegen, können Sie diese selbstverständlich ebenfalls im Prüfungsbüro einreichen.
- Die Einreichung der Unterlagen im Prüfungsbüro erfolgt ausschließlich per Post oder über den Briefkasten der Prüfungsbüros in der Dorotheenstraße 26.

#### Mit besten Grüßen

Prüfungsbüro Bildung an Grundschulen

## **Anlage 1: Übersicht der Verfahren zur Bestätigung von Arbeitsleistungen in den Studienfächern und Bereichen des Studiengangs Bildung an Grundschulen ab dem Wintersemester 2020/21**

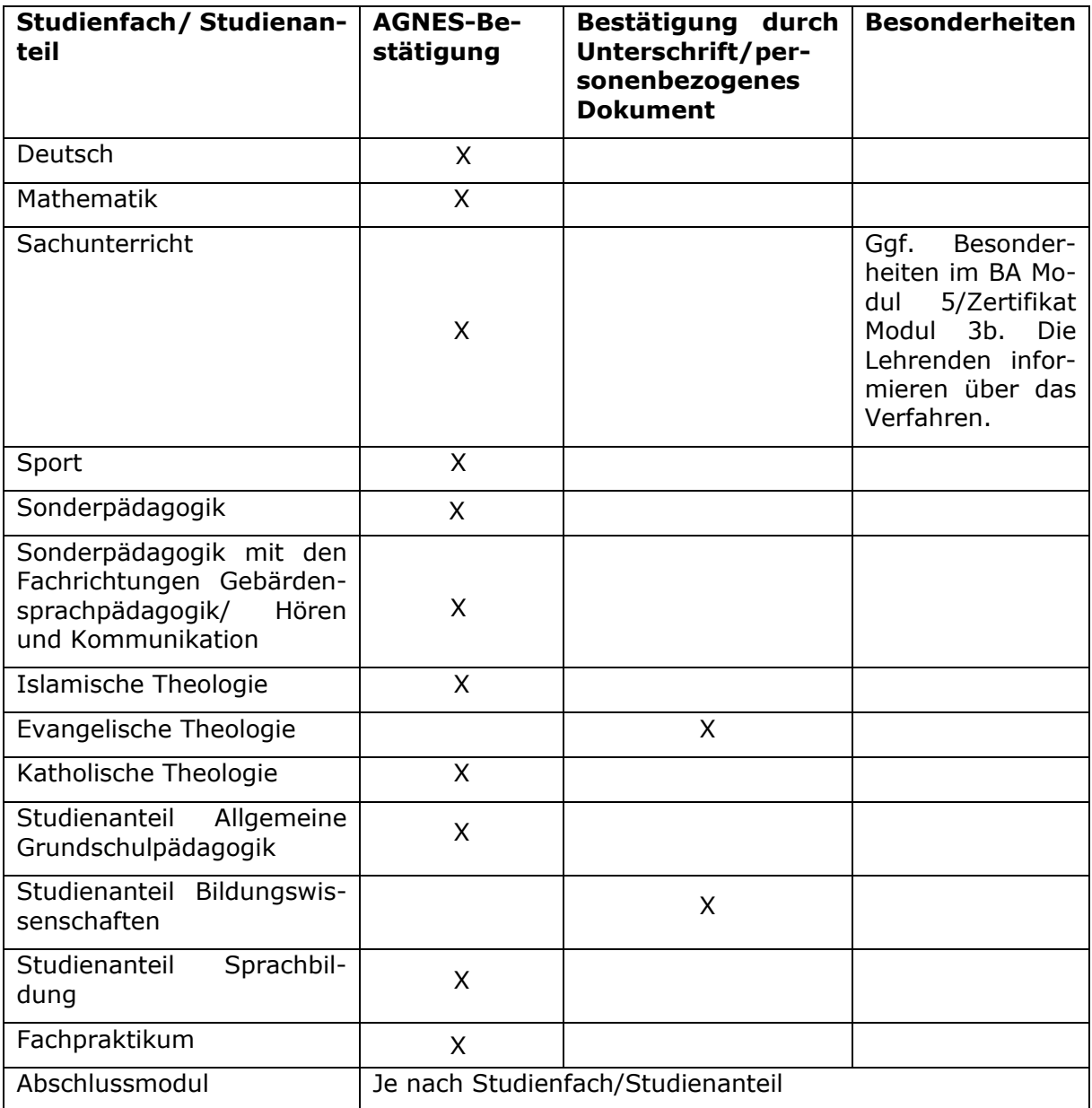

### Anlage 2: Studierendenansicht "Meine Veranstaltungen"

Um den Nachweis zu erhalten, loggen Studierende sich in AGNES mit ihrem Studierenden-Account ein und wählen den Menüpunkt "Meine Veranstaltungen". Sie klicken innerhalb des betroffenen Semesters zur gewünschten Veranstaltung. Sie sehen dort den Status "teilgenommen" und darunter einen Link zum PDF "Teilnahmenachweis" (siehe Abbildung 4).

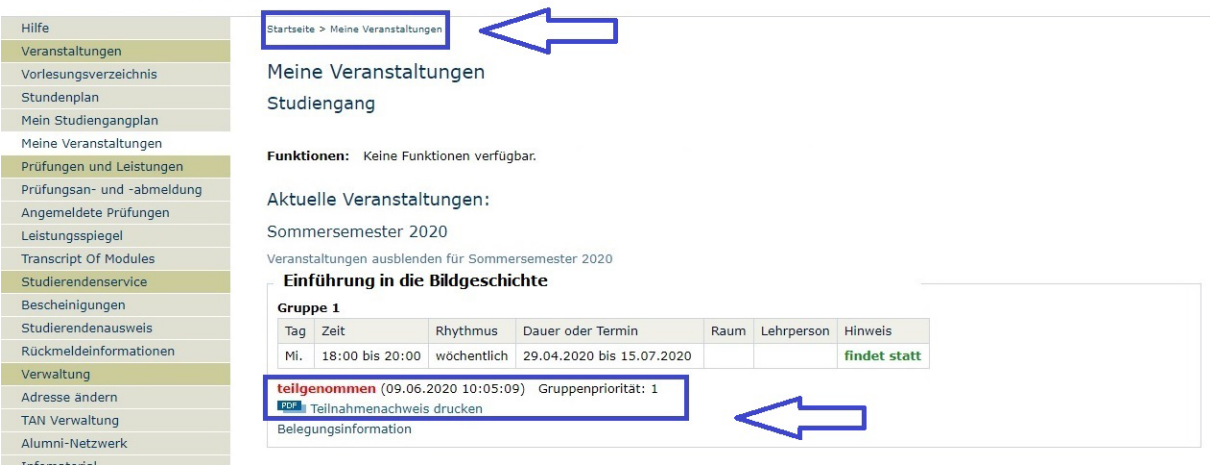

Abbildung 1: Studierendenansicht "Meine Veranstaltungen" mit Link zum PDF "Teilnahmenachweis"

Der Nachweis enthält Informationen zur belegten Lehrveranstaltung sowie die Angabe, dass die Arbeitsleistung im Rahmen dieser Lehrveranstaltung erfolgreich erbracht wurde (siehe Abbildung 5). Der Nachweis ist ohne Unterschrift der Lehrperson gültig – auch dies ist darauf angegeben. Der Nachweis enthält außerdem den Strukturbaum aus AGNES mit allen Modulen, denen die Lehrveranstaltung zugeordnet ist.

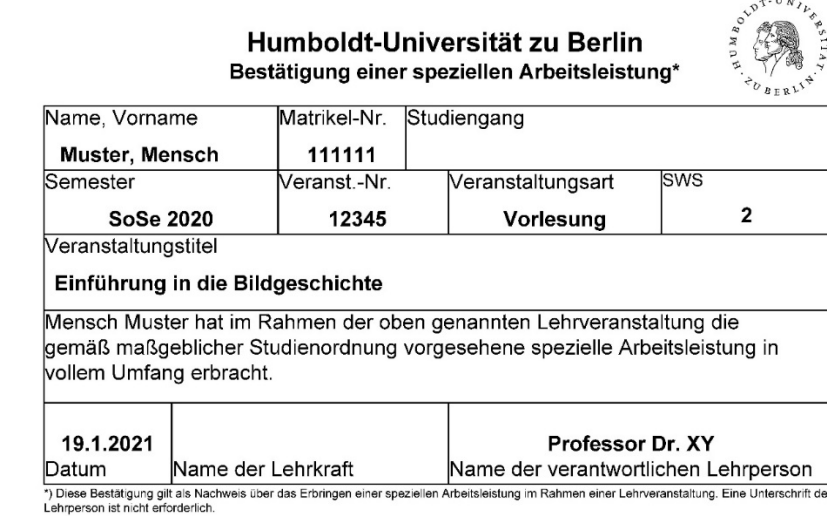

Die Lehrveranstaltung ist folgenden Studiengängen und Modulen zugeordnet

- Humboldt, Universität zu Berlin
	- > Kultur-, Sozial- und Bildungswissenschaftliche Fakultät
		-
	- Alles in the material and Bildgeschichte<br>
	> Institut für Kunst- und Bildgeschichte<br>
	> Masterstudiengang StPO 2014<br>
	> Modul II: Materialien, Medien, Praktiken
	- > Kultur-, Sozial- und Bildungswissenschaftliche Fakultät > Institut für Kunst- und Bildgeschichte
		- > Masterstudiengang StPO 2014<br>> Modul I: Räume, Objekte, Bilder
		-

Abbildung 2: Beispiel für AGNES-Teilnahmenachweis.